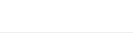

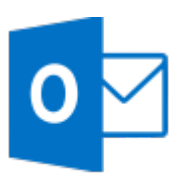

[Οδηγίες για ρύθμιση Κοινόχρηστου e-mail λογαριασμού\(shared mailbox\) στο Microsoft Outlook 2007](https://wiki.noc.uniwa.gr/doku.php?id=instructions_for_outlook2007_sharedmailbox) [Οδηγίες για ρύθμιση e-mail λογαριασμού στο Microsoft Outlook 2013](https://wiki.noc.uniwa.gr/doku.php?id=instructions_for_outlook2013)

[Οδηγίες για ρύθμιση Κοινόχρηστου e-mail λογαριασμού\(shared mailbox\) στο Microsoft Outlook 2013](https://wiki.noc.uniwa.gr/doku.php?id=instructions_for_outlook2013_sharedmailbox)

[Οδηγίες για ρύθμιση e-mail λογαριασμού στο Mozilla Thunderbird](https://wiki.noc.uniwa.gr/doku.php?id=instructions_for_thunderbird)

[Οδηγίες για ρύθμιση Κοινόχρηστου e-mail λογαριασμού\(shared mailbox\) στο Mozilla Thunderbird](https://wiki.noc.uniwa.gr/doku.php?id=instructions_for_thunderbird_sharedmailbox)

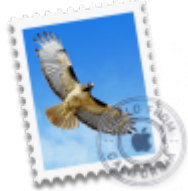

[Οδηγίες για ρύθμιση e-mail λογαριασμού στο Mail του macOS](https://wiki.noc.uniwa.gr/doku.php?id=instructions_for_macos)

[Οδηγίες για ρύθμιση e-mail λογαριασμού στο Mail του macOS \(μέσω Exchange\)](https://wiki.noc.uniwa.gr/doku.php?id=instructions_for_macos_exchange)

[Οδηγίες για ρύθμιση Κοινόχρηστου e-mail λογαριασμού\(shared mailbox\) στο Mail του macOS](https://wiki.noc.uniwa.gr/doku.php?id=instructions_for_macos_sharedmailbox)

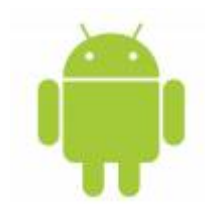

[Οδηγίες για ρύθμιση e-mail λογαριασμού σε Android](https://wiki.noc.uniwa.gr/doku.php?id=instructions_for_android)

[Οδηγίες για ρύθμιση Κοινόχρηστου e-mail λογαριασμού\(shared mailbox\) σε Android](https://wiki.noc.uniwa.gr/doku.php?id=instructions_for_android_sharedmailbox)

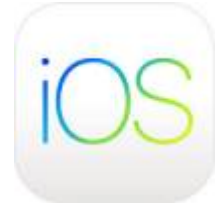

## [Οδηγίες για ρύθμιση e-mail λογαριασμού σε iOS](https://wiki.noc.uniwa.gr/doku.php?id=instructions_for_ios)

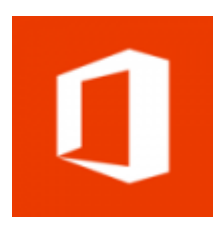

[Οδηγίες για είσοδο \(login\) στο webmail](https://wiki.noc.uniwa.gr/doku.php?id=instructions_for_webmail_login)

[Οδηγίες για ρύθμιση Κοινόχρηστου e-mail λογαριασμού\(shared mailbox\) στο webmail](https://wiki.noc.uniwa.gr/doku.php?id=instructions_for_webmail_shared)

[Οδηγίες για μπλοκάρισμα mail διευθύνσεων](https://wiki.noc.uniwa.gr/doku.php?id=instructions_for_blocking_mail_address)

[Οδηγίες για αναζήτηση mail διευθύνσεων](https://wiki.noc.uniwa.gr/doku.php?id=instructions_for_searching_mail_address)

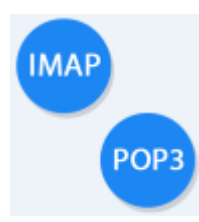

[Γενικές ρυθμίσεις για εγκατάσταση e-mail λογαριασμού σε άλλες](https://wiki.noc.uniwa.gr/doku.php?id=instructions_for_other_clients) [εφαρμογές/συσκευές](https://wiki.noc.uniwa.gr/doku.php?id=instructions_for_other_clients)

[Οδηγίες για προώθηση των εισερχομένων μηνυμάτων](https://wiki.noc.uniwa.gr/doku.php?id=instructions_for_mail_forwarding)

[Οδηγίες για εξαίρεση mail διευθύνσεων από antispam μηχανισμό](https://wiki.noc.uniwa.gr/doku.php?id=instructions_for_antispam_exception)

From: <https://wiki.noc.uniwa.gr/> - **UNIWA NOC Documentation Wiki**

Permanent link: **[https://wiki.noc.uniwa.gr/doku.php?id=mail\\_service](https://wiki.noc.uniwa.gr/doku.php?id=mail_service)**

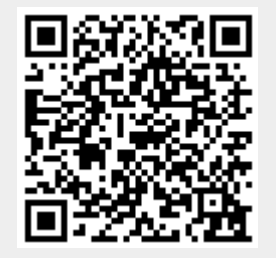

Last update: **2020/11/18 19:26**